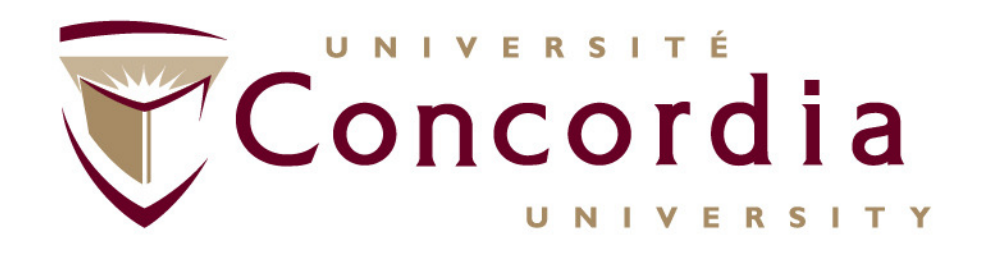

## **RESTFul Web Services(An Enabler of Cloud Computing)Fundamentals**

**Roch Glitho, PhDFull ProfessorEricsson / ENCQOR-5G Senior Industrial Research ChairCloud and Edge Computing for 5G and BeyondMy URL - http://users.encs.concordia.ca/~glitho/**

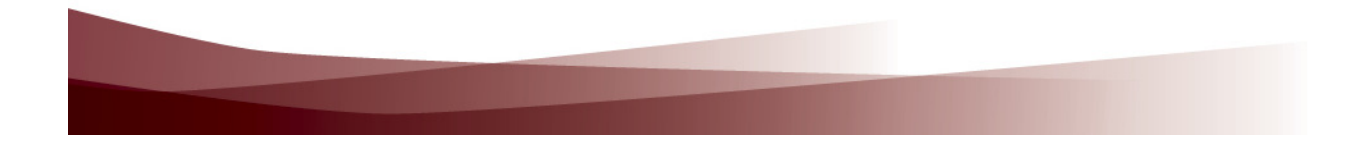

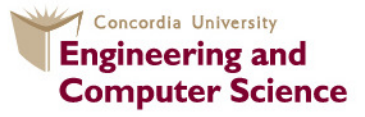

**Concordia Institute for Information Systems Engineering** 

## **Outline**

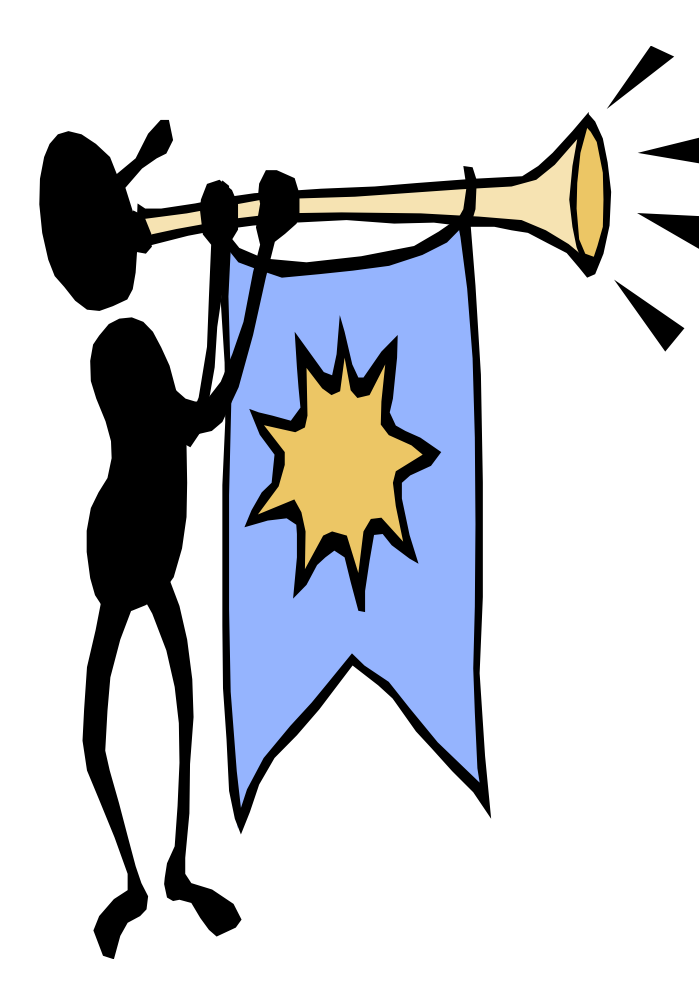

- **1. Web services in general**
- **2. Detailed presentation of REST**
	- **3. REST Case studies**
		- **Hypervisor/Containers API -**
		- **Openstack compute API**
			- **Messaging**

**-**

**- Conferencing**

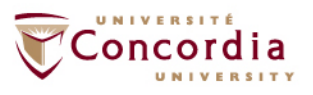

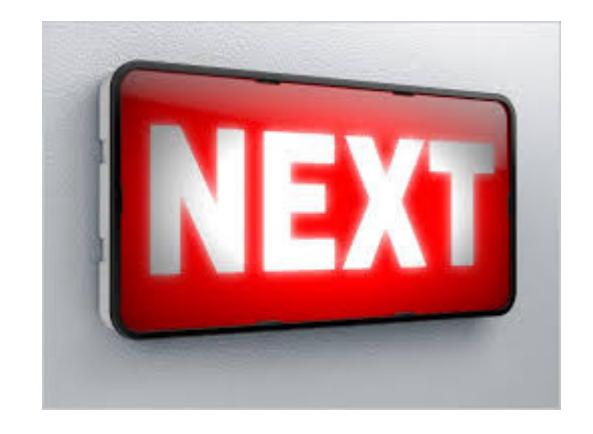

## **Web Services in general**

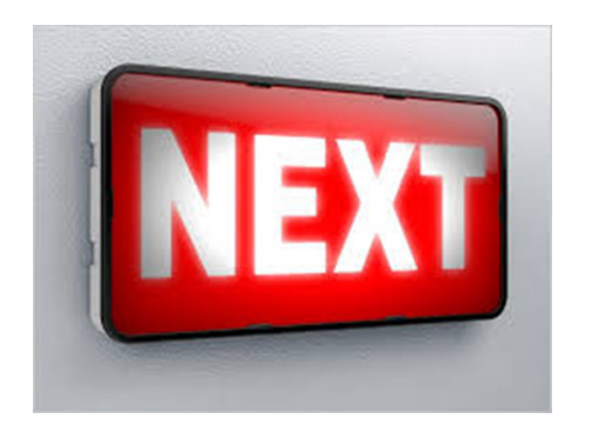

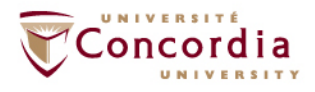

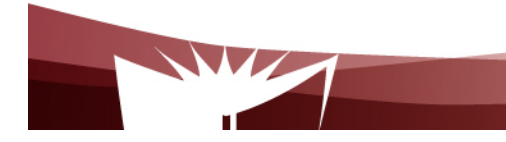

## **Web Services in General**

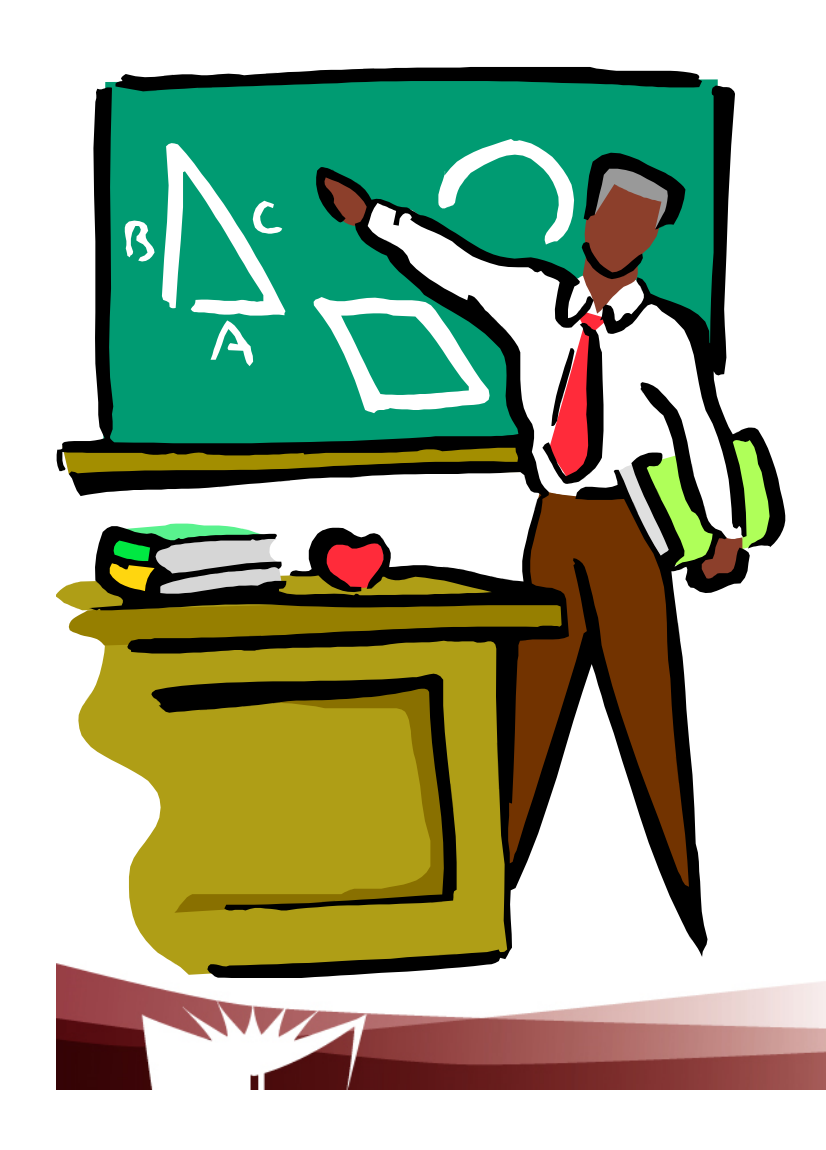

- **1. Definition and principles**
- **2. Web services and Cloud Computing**
- **2. Technologies**

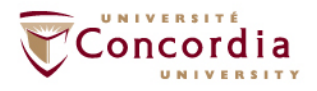

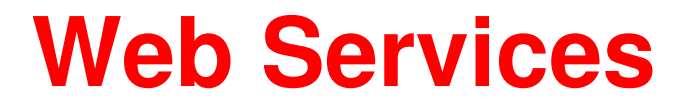

- $\blacksquare$ **RESTFul Web Services (Focus of this course)**
- $\mathcal{L}_{\mathcal{A}}$  **SOAP – BASED WEB SERVICES (Legacy – less and less used)**

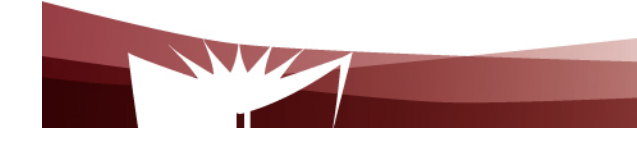

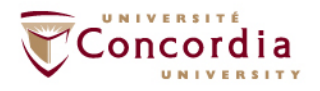

# **Definitions and principles**

**"The term Web Services refers to an architecture that allows applications (on the Web) to talk to each other. Period. End of statement"**

**Adam Bobsworth in ACM Queue, Vol1, No1**

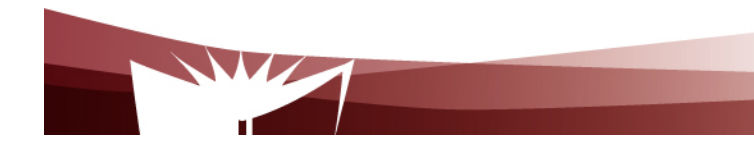

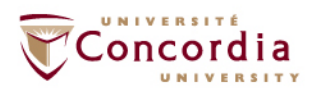

# **Definitions and principles**

**The three fundamental principles, still according to Adam Bobsworth:**

- **1. Coarse grained approach (I.e. high level interface)**
- **2. Loose coupling (e.g. application A which talks to application B should not necessarily be re-written if application B is modified)**
- **3. Synchronous mode of communication, but also asynchronous mode**

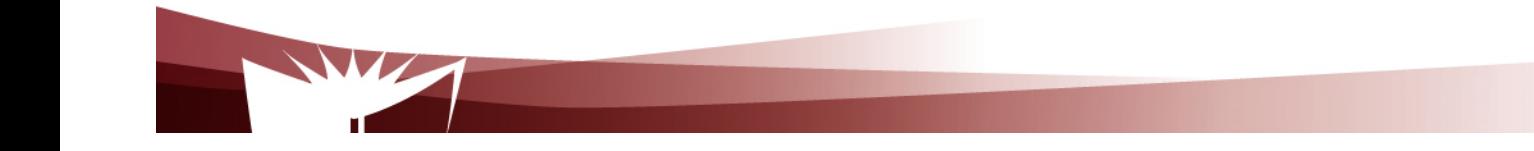

.

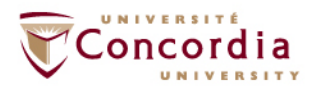

### **Web service and Cloud: IllustrationIaaS level (Openstack REST interface)**

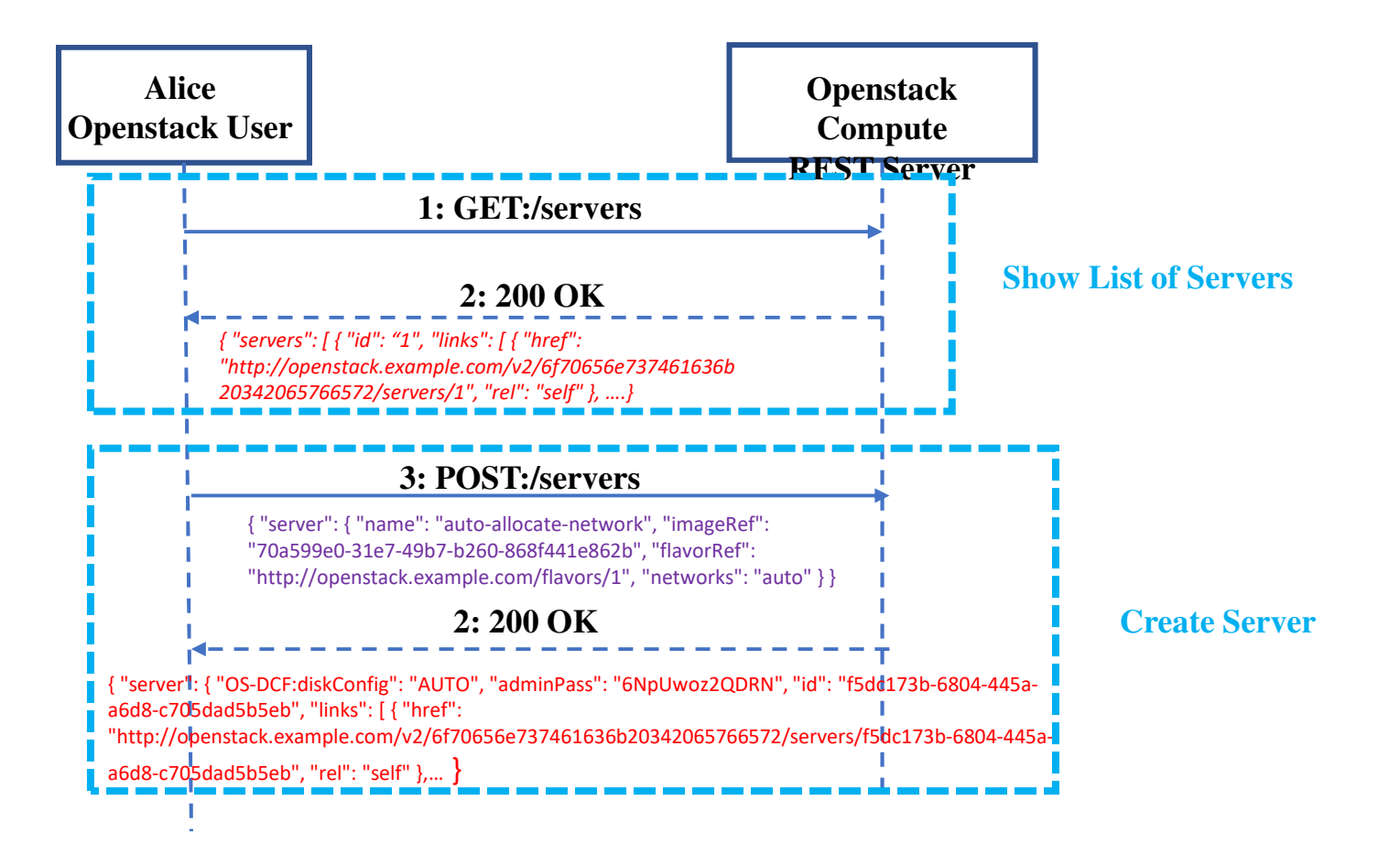

**Web services and Cloud Computing(Illustration at the SaaS level)Zoom Developer APIhttps://developers.zoom.us/docs/api/ (accessed on September 27, 2023)MeetingOverview**  REST API**Webhooks** Master account API**Zoom PhoneOverview**  REST APIWebhooksMaster account API

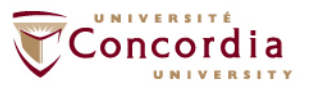

**Web services and Cloud Computing(Illustration at the SaaS level)Zoom Developer blog (Processing Zoom audio in real time in order to feed it to an AI box such as NLP box)https://developers.zoom.us/blog/windows-msdk-realtimeaudio/ (accessed on September 27, 2023)**

> **Underlying architectureDemosCode**

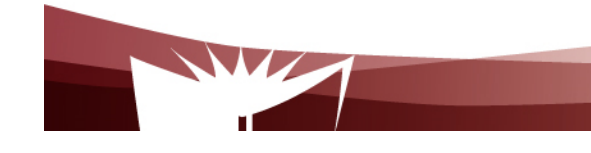

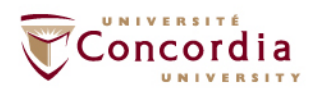

## **Technologies**

#### **Protocol: HTTP (Both REST and SOAP Based Web services)**

#### **Data format**

- XML (Both REST and SOAP)
- Other formats (REST only) Some examples:
	- JSON
	- Plain Text

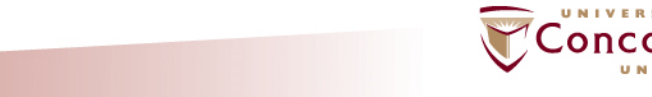

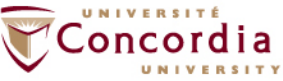

**HTTP (HyperText Transfer Protocol)**

- $\mathcal{L}_{\mathcal{A}}$  **Is an application-level protocol for distributed, collaborative, hypermedia information systems**
	- $\mathcal{L}_{\mathcal{A}}$ **HTTP has been in use since 1990**
	- $\mathcal{L}_{\mathcal{A}}$ **HTTP is a request-response protocol**
	- $\mathcal{L}_{\mathcal{A}}$  **HTTP requests relates to resources**
		- $\mathcal{L}_{\mathcal{A}}$  **A resource is any object or service network that can be identified by a URI (Universal Resource Identifier)**

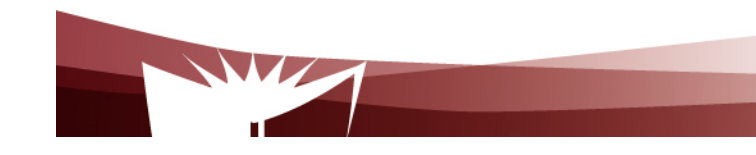

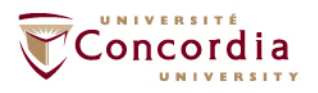

#### **Client**

– **A program that establishes connections for the purpose of sending requests**

#### **User Agent**

- –**The client which initiates a request (e.g. browser)**
- $\mathcal{L}_{\mathcal{A}}$  **Note**
	- $\blacksquare$ **A request may pass through several servers**

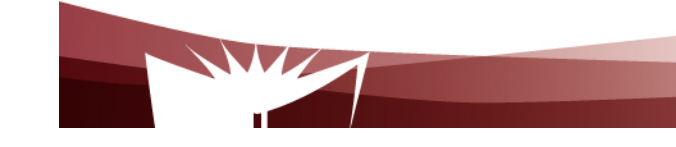

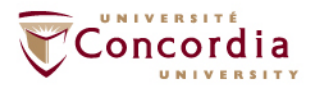

#### **Server**

- $\mathcal{L}_{\mathcal{A}}$  **An application program that accepts connections in order to service requests by sending back responses**
- **A given program may be capable of being both a client and a server**  $\blacksquare$
- $\blacksquare$ **The role depends on connections**

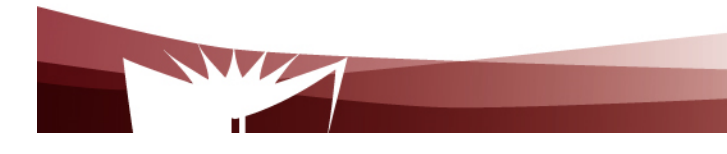

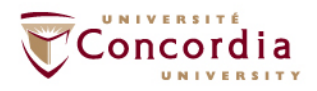

- $\mathcal{L}_{\mathcal{A}}$  **Origin server**
	- $\blacksquare$ **The server on which a given resource resides or is to be created**
- $\mathcal{L}_{\mathcal{A}}$  **Proxy server**
	- $\mathcal{L}_{\mathcal{A}}$  **An intermediary program which acts as both a server and a client for the purpose of making requests on behalf of other clients**
- $\mathcal{L}_{\mathcal{A}}$  **Gateway server**
	- $\mathcal{L}_{\mathcal{A}}$  **receives requests as if it were the origin server for the requested resource, and forwards the request to another server**
	- $\mathcal{L}_{\mathcal{A}}$ **Is transparent to the client**

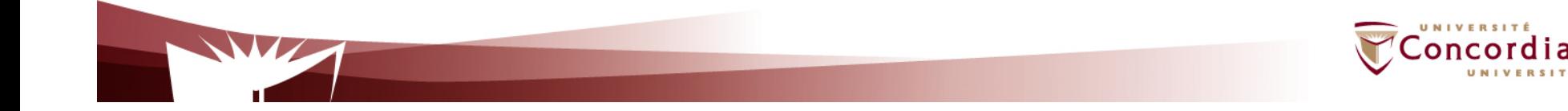

HTTP-message = Request | Response

```
generic-message = start-line *(message-header CRLF) CRLF [ message-body ]
```
start-line = Request-Line | Status-Line

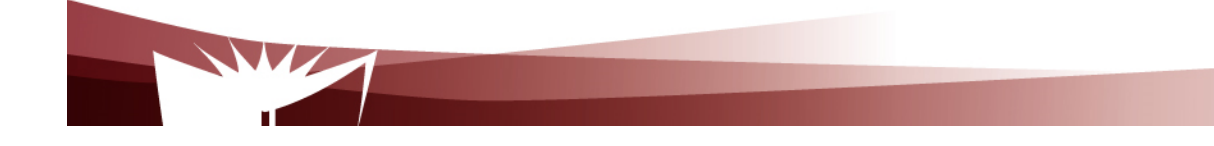

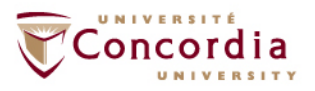

#### **HEAD**

Ē. **retrieve meta-information about a web page, without retrieving the page content (ex: get the date for last modification)**

#### **GET**

- $\blacksquare$ **retrieve the page content**
- **PUT**
	- $\mathcal{L}_{\mathcal{A}}$ **store the enclosed content under the supplied Request-URI**

#### **POST**

- $\blacksquare$  **add the entity enclosed in the request as a new subordinate of the resource identified by the Request-URI**
	- **E.g.**
		- **Post a message to a mailinglist**
		- **Extend a database by appending information**
		- $\mathbf{u}$  . **Transfer a form data**

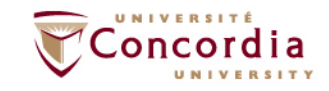

#### **DELETE**

 $\blacksquare$ **Deletes the page**

#### **TRACE**

 $\blacksquare$ **Debug** 

#### **OPTIONS**

 **Allows the client to discover the options supported by the server**   $\blacksquare$ **supporte**

### **CONNECT**

**Not used currently**  $\blacksquare$ 

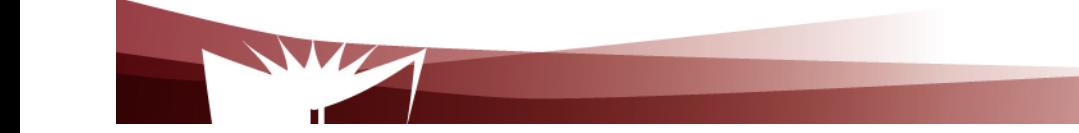

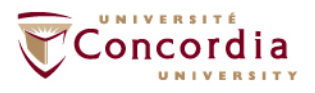

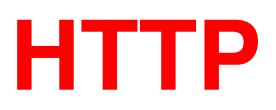

### The built-in HTTP request methods.

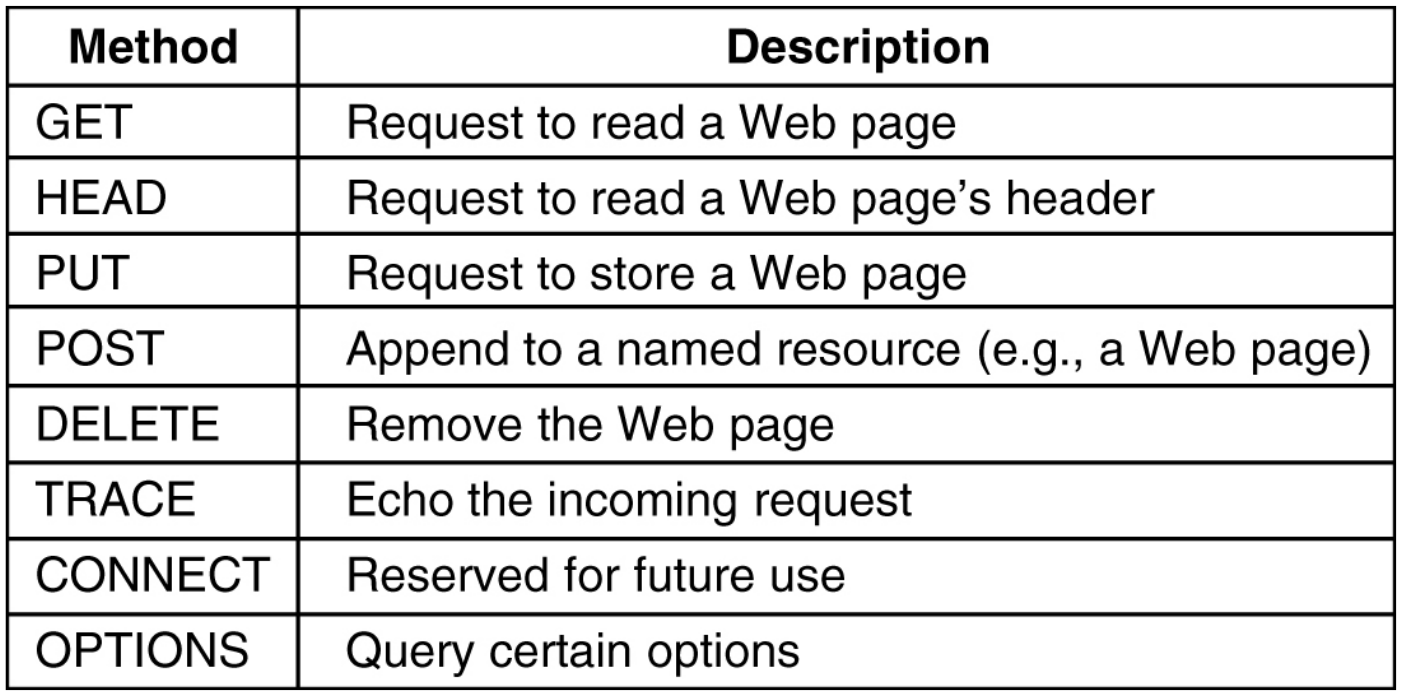

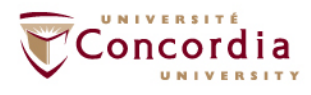

The status code response groups.

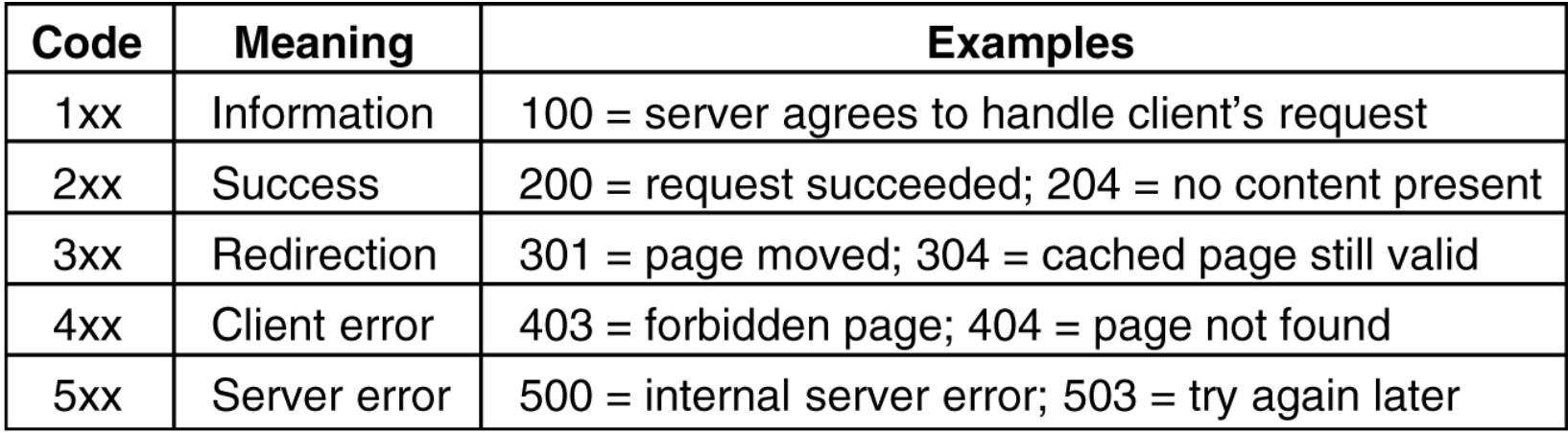

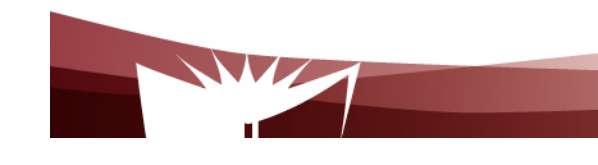

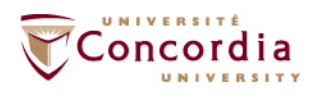

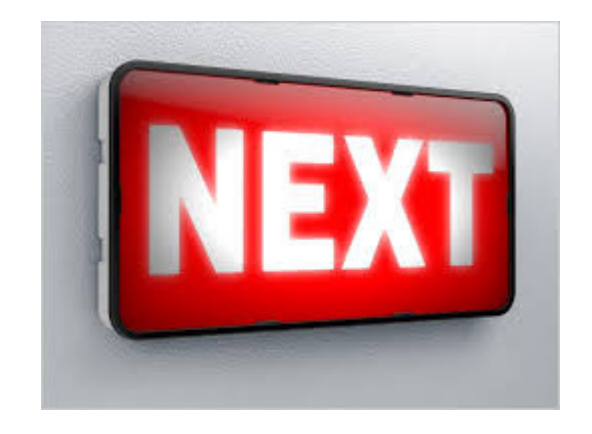

# **Detailed presentation of REST**

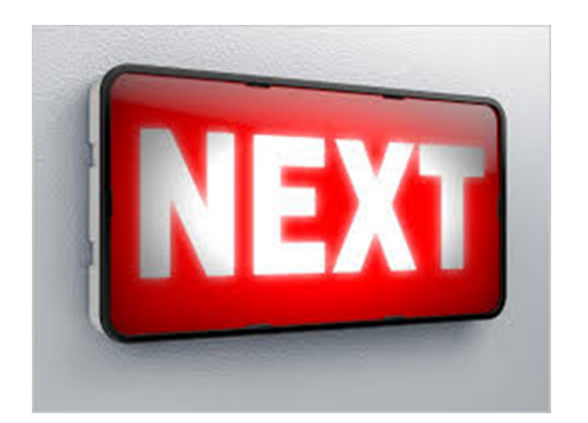

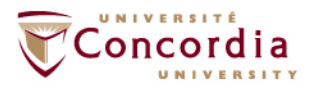

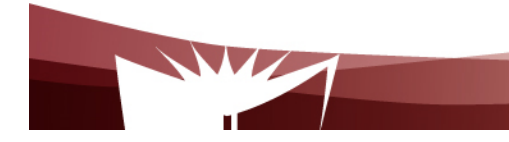

## **RESTFul Web Services**

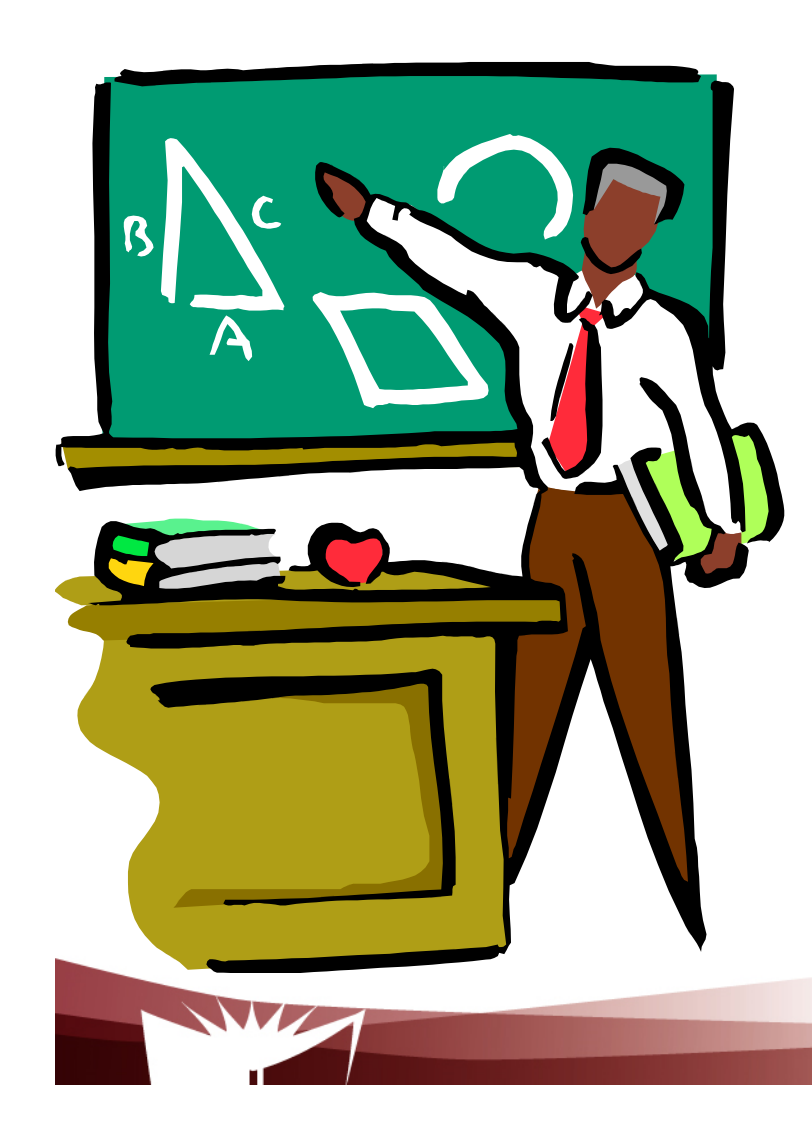

- **1. Introduction**
- **2. Resource Oriented Architecture**
- **3. Resources**
- **4. Properties**
- **5. Tool kits**
- **6. Examples of RESTful Web services**

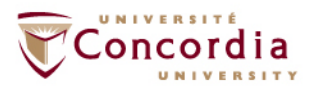

- **What about using the Web's basic technologies** (e.g. HTTP) as a platform for distributed services?
	- This is what is REST about.

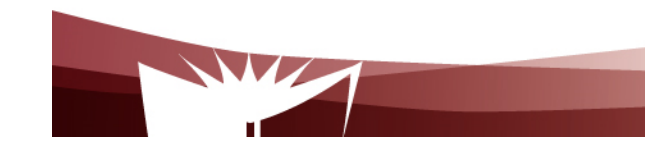

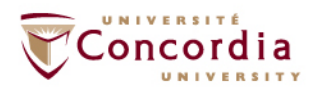

- $\blacksquare$  REST was first coined by Roy Fielding in his Ph.D. dissertation in 2000
- It is a network architectural style for distributed hypermedia systems.

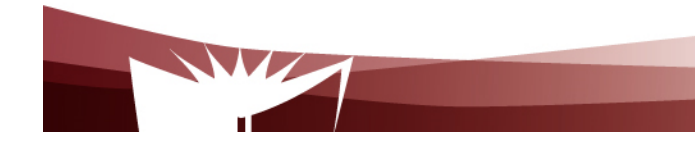

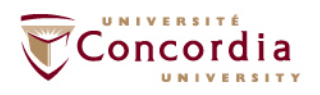

- REST is a way to reunite the programmable web with the human web.
- $\blacksquare$  It is simple
	- Uses existing web standards
	- **The necessary infrastructure has already become pervasive**
	- RESTFull web services are lightweight
	- HTTP traverse firewall

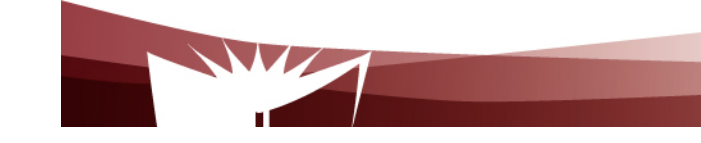

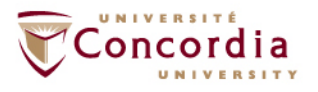

- RESTFul web services are easy for clients to use
- Relies on HTTP and inherits its advantages, mainly
	- $\blacksquare$ **Statelessness**
	- Addressability
	- **Unified interface**

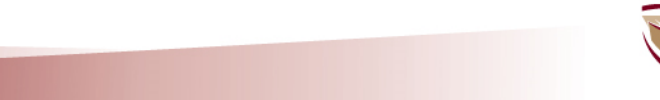

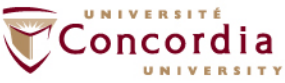

# **Resource-Oriented Architecture**

- The Resource-Oriented Architecture (ROA)
	- Is a RESTful architecture
	- **Provides a commonsense set of rules for designing** RESTful web services

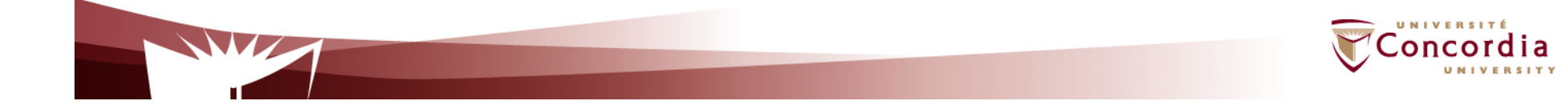

# **Resource-Oriented Architecture**

## ■ Concepts

- Resources  $\blacksquare$ 
	- Resources names (Unified Resource Identifiers-URIs)
	- **Resources representations**
	- Links between resources

## ■ Key properties:

- Addressability
- Statelessness
- **Uniform interface**

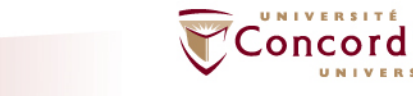

# **Resources**

- What's a Resource?
	- A resource is any information that
		- can be named
		- **Indepted is important enough to be referenced as a thing in itself**
	- A resource may be a physical object or an abstract concept
	- e.g.
		- a document
		- a row in a database
		- **the result of running an algorithm.**

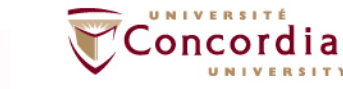

## **Resources**

- Naming:
	- Unified Resource Identifier (URI)
		- The URI is the name and address of a resource
		- Each resource should have at least one URI
		- URIs should have a structure and should vary in predictable ways

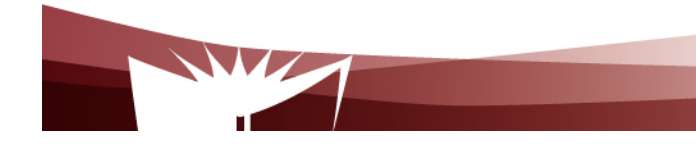

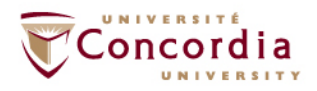

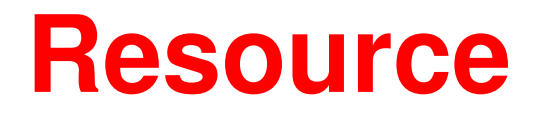

### **Representation**

- A representation is any useful information about the state of a resource
- Different representation formats can be used (Unlike SOAP based Web services)
	- *plain-text*
	- *JSON*
	- XML
	- XHTML
	- ….

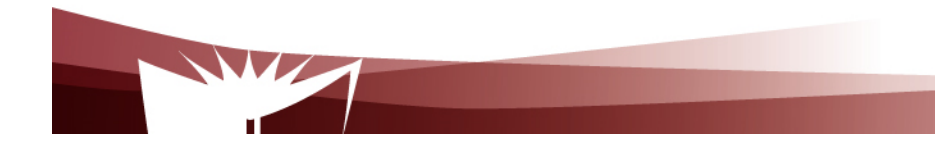

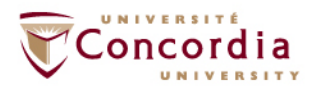

# **Resource**

 $\overline{\phantom{a}}$ In most RESTful web services, representations are hypermedia

…

■ i.e. documents that contain data, and links to other resources.

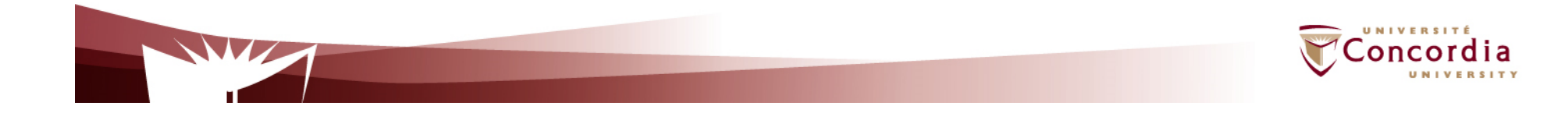

# **Properties**

- **Addressability** 
	- An application is addressable if it exposes a URI for every piece of information it serves
	- This may be an infinite number of URIs
		- e.g. for search results
			- *http://www.google.com/search?q=jellyfish*

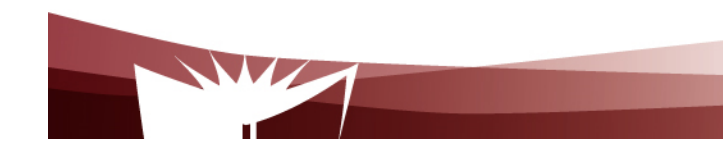

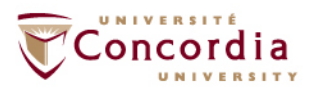

# **Properties**

## **Statelessness**

- The state should stay on the client side, and be transmitted to the server for every request that needs it.
	- Makes the protocol simpler
	- Ease load balancing

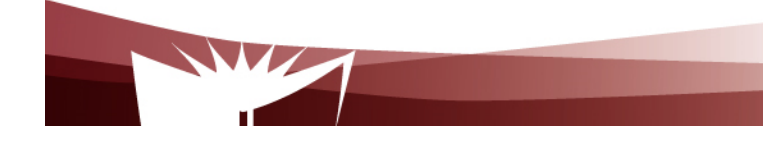

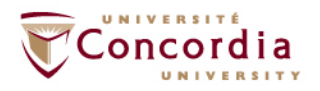

# **Properties**

## **Uniform interface**

- *HTTP GET:* 
	- **Retrieve a representation of a resource**
- *HTTP PUT* 
	- Create a new resource, where the client is in charge of creating the resource URI: *HTTP PUT* to the new URI
	- Modify an existing resource: *HTTP PUT* to an existing URI
- *HTTP POST:*
	- Create a new resource, where the server is in charge of creating  $\mathbb{R}^n$ the resource URI: *HTTP POST* to the URI of the superordinate of the new resource
- *HTTP DELETE:*
	- Delete an existing resource:
- HTTP HEAD:
	- Fetch metadata about a resource
- HTTP OPTIONS:
	- **Example 1** Lets the client discover what it's allowed to do with a resource.

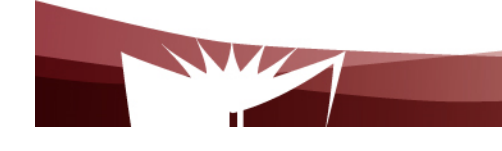

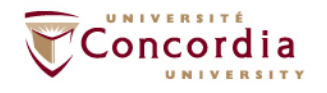

# **Examples of tool kits**

### Python

Django REST

Java

- -Play
- -**Jersey**

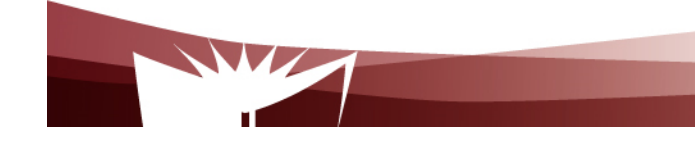

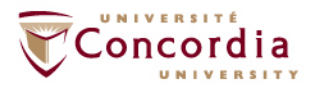

## **Examples of RESTful Web Services**

- $\blacksquare$  Examples of existing RESTful web services include:
	- $\blacksquare$  Amazon's Simple Storage Service (S3) (*http://aws.amazon.com/s3*) (Accessed on September, 23, 2023)
	- Oracle Cloud laaS https://docs.oracle.com/en-us/iaas/api/ (Accessed on September 23, 2023)

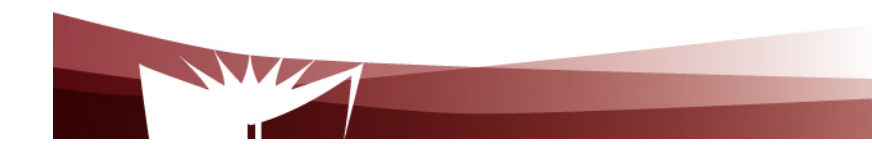

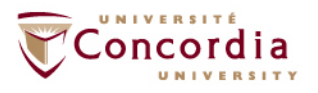

# **The End**

•A

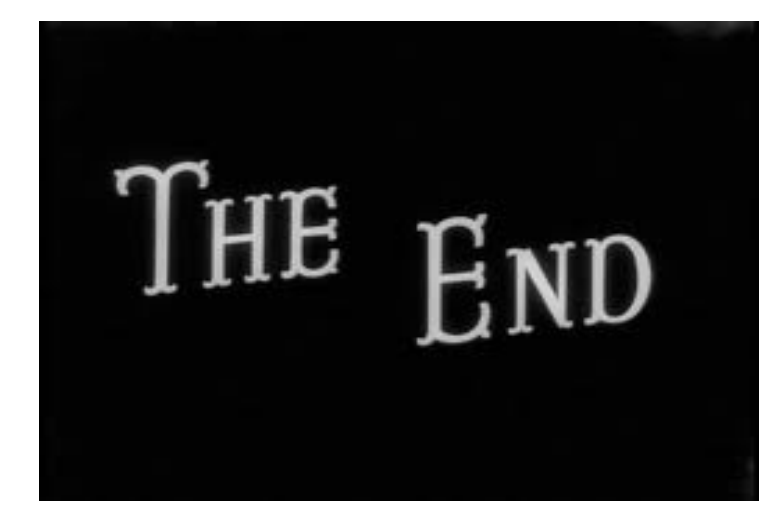

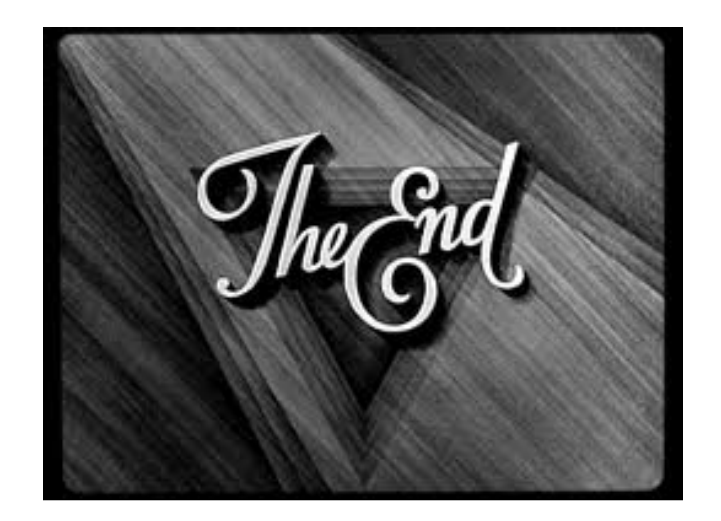

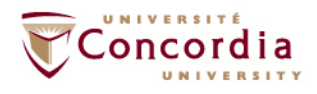

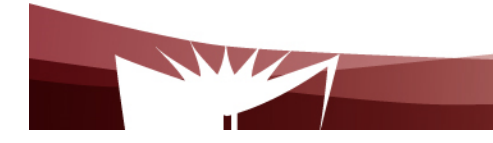